#### INFO/CS 4302 Web Information Systems

FT 2012 Week 9 : Linked Data Technologies (RDF/S, OWL)

- Bernhard Haslhofer -

## Plan for today...

- Linked Data Technologies Overview
- RDF
- RDFS, OWL
- Groupwork: movie data in RDF
- Questions, Housekeeping, ...

#### **LINKED DATA TECHNOLOGIES OVERVIEW**

## What is Linked Data?

- A method to build a Web of Data
- Architectural style, set of standards

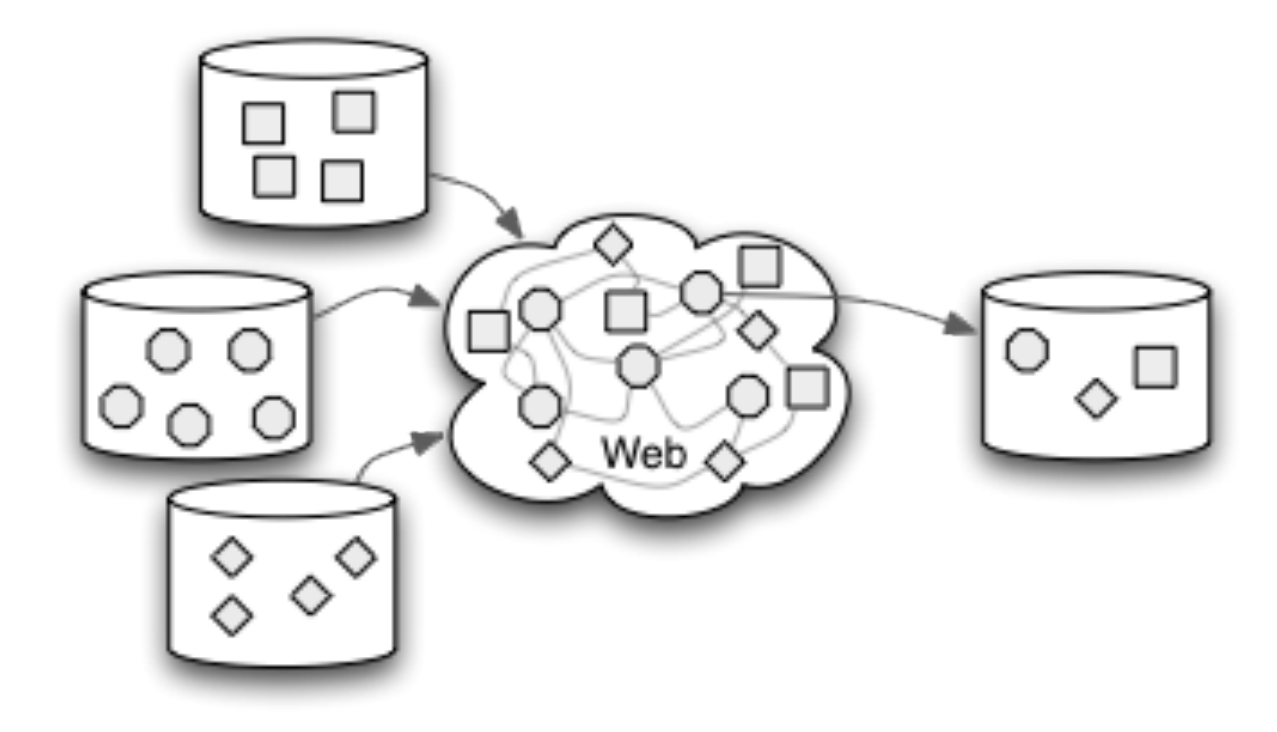

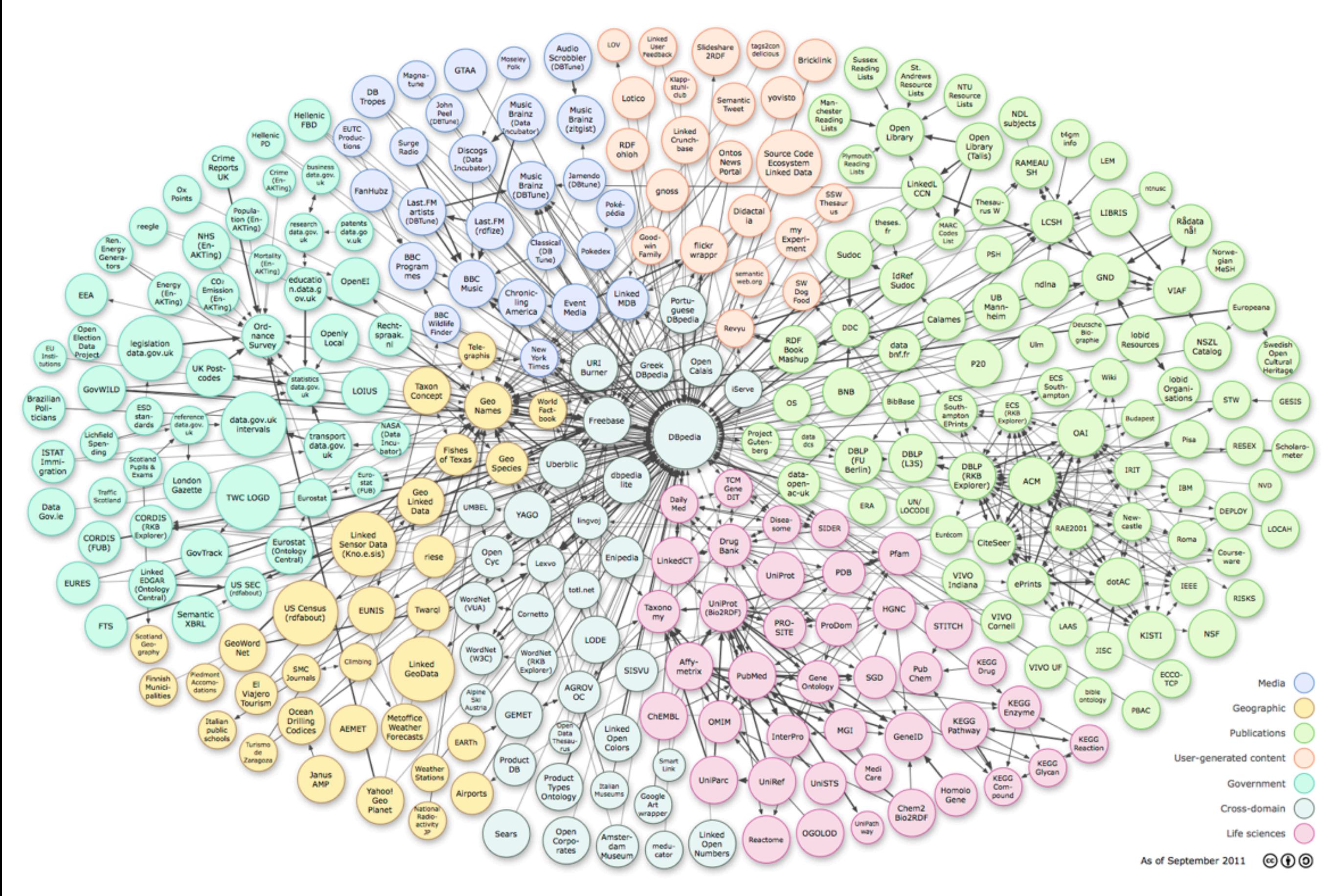

#### URI

- Name and identify things (resources)
- Dereferencable HTTP URIs

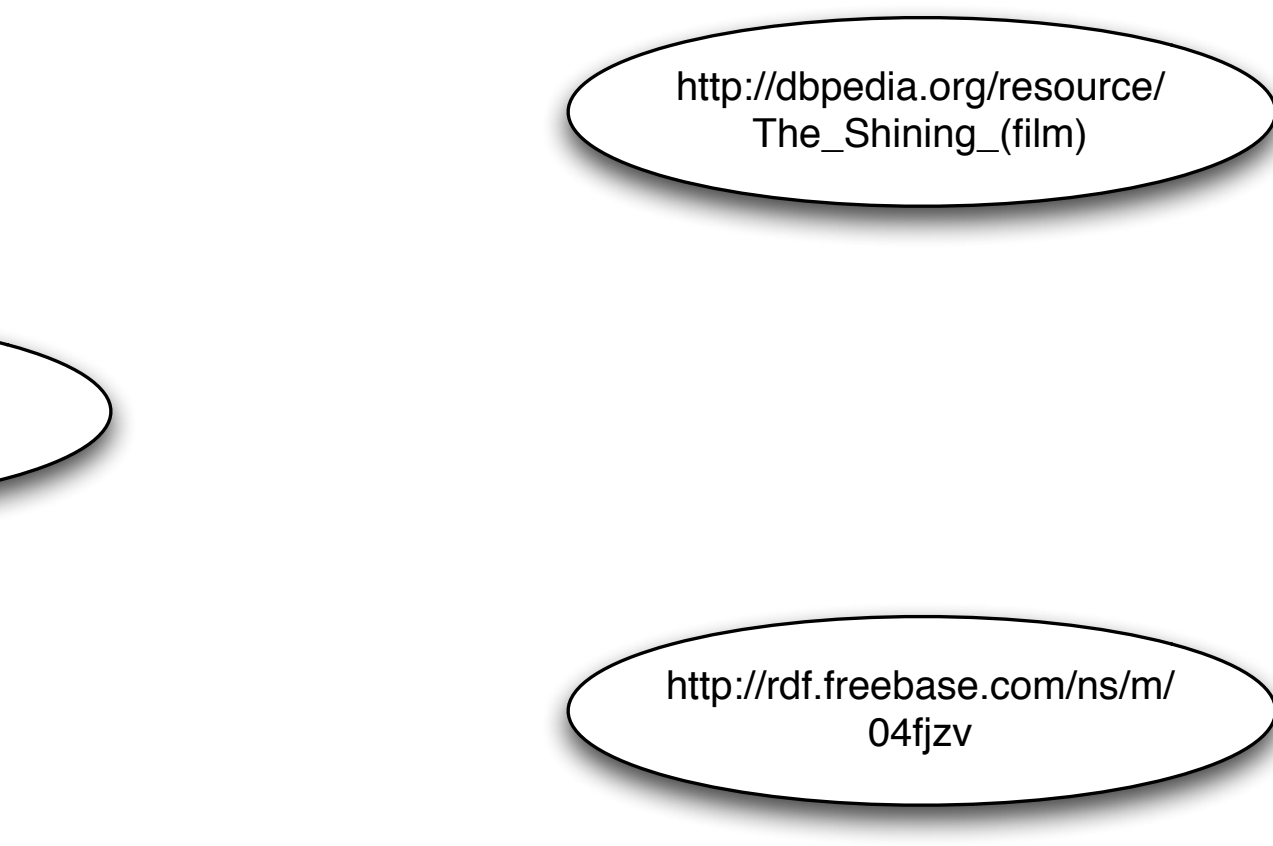

http://data.linkedmdb.org/ resource/film/2014

#### RDF

- A data model for representing data on the Web
- Several statements (triples) form a graph

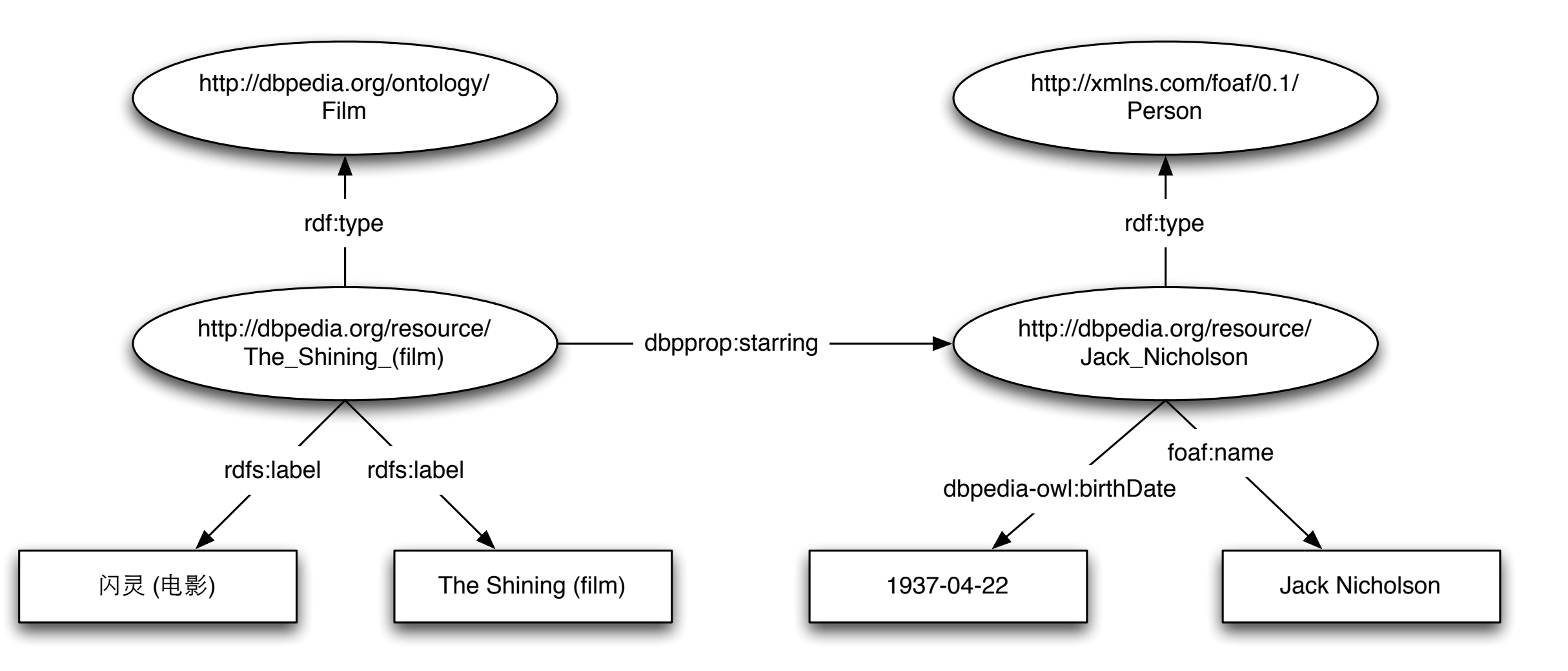

#### RDF/XML, N3, Turtle, etc.

- Data formats for RDF resource representations
- Used to transfer RDF data between apps

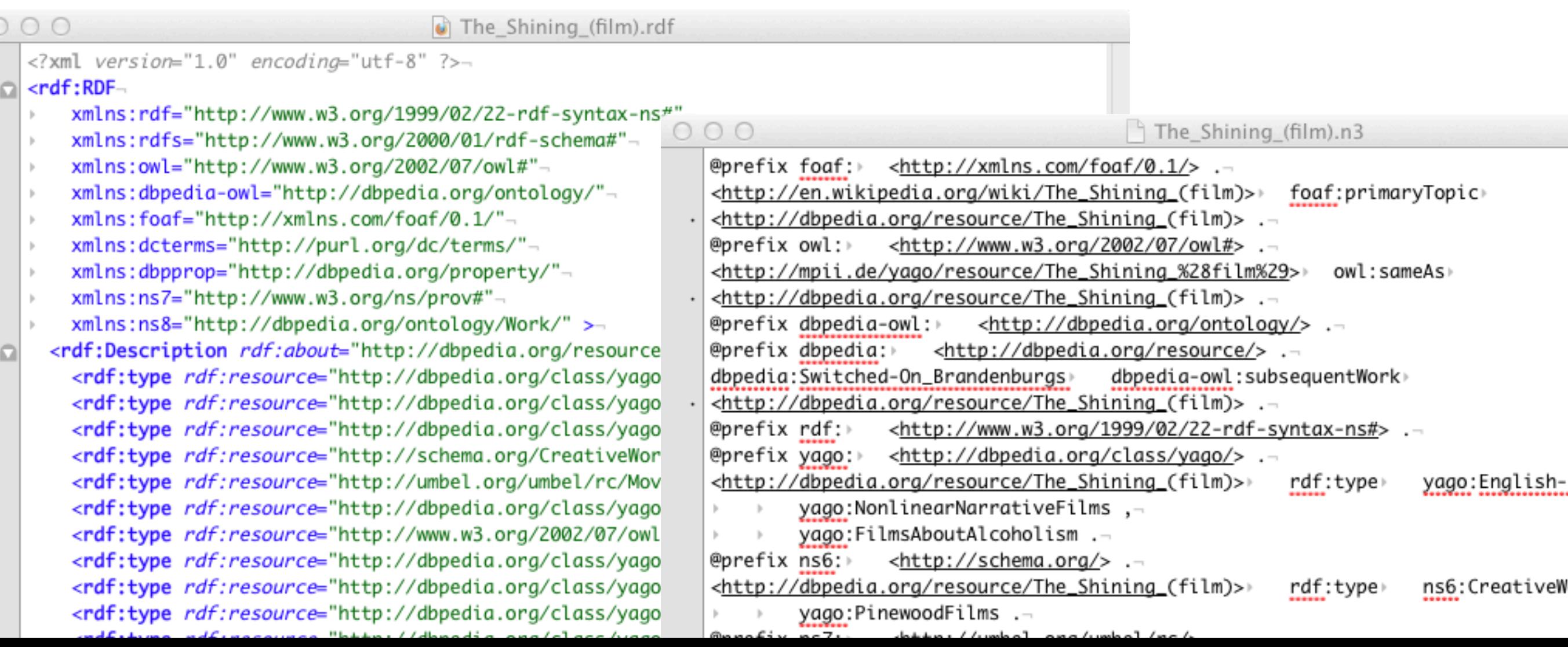

#### RDFS

• A language for describing the syntax and semantics of vocabularies in a machineunderstandable way

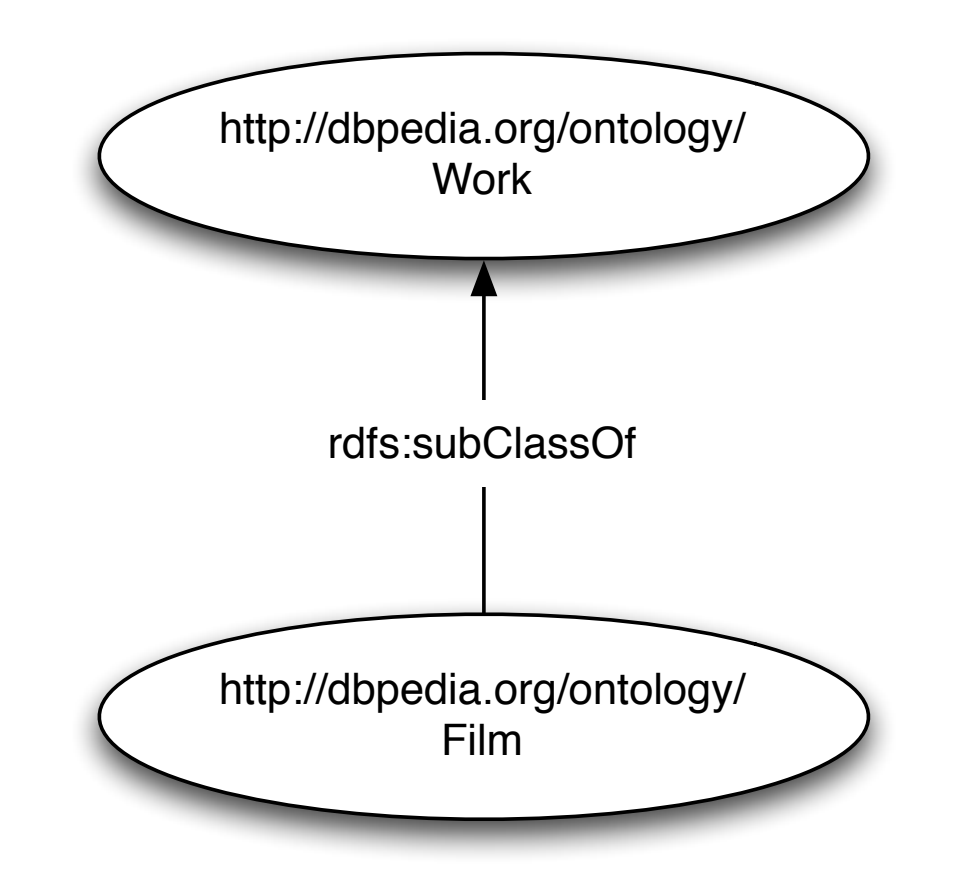

### OWL

- A more expressive (formal) language for defining the syntax and semantics of vocabularies
- Solves RDFS shortcomings but introduces quite some complexity

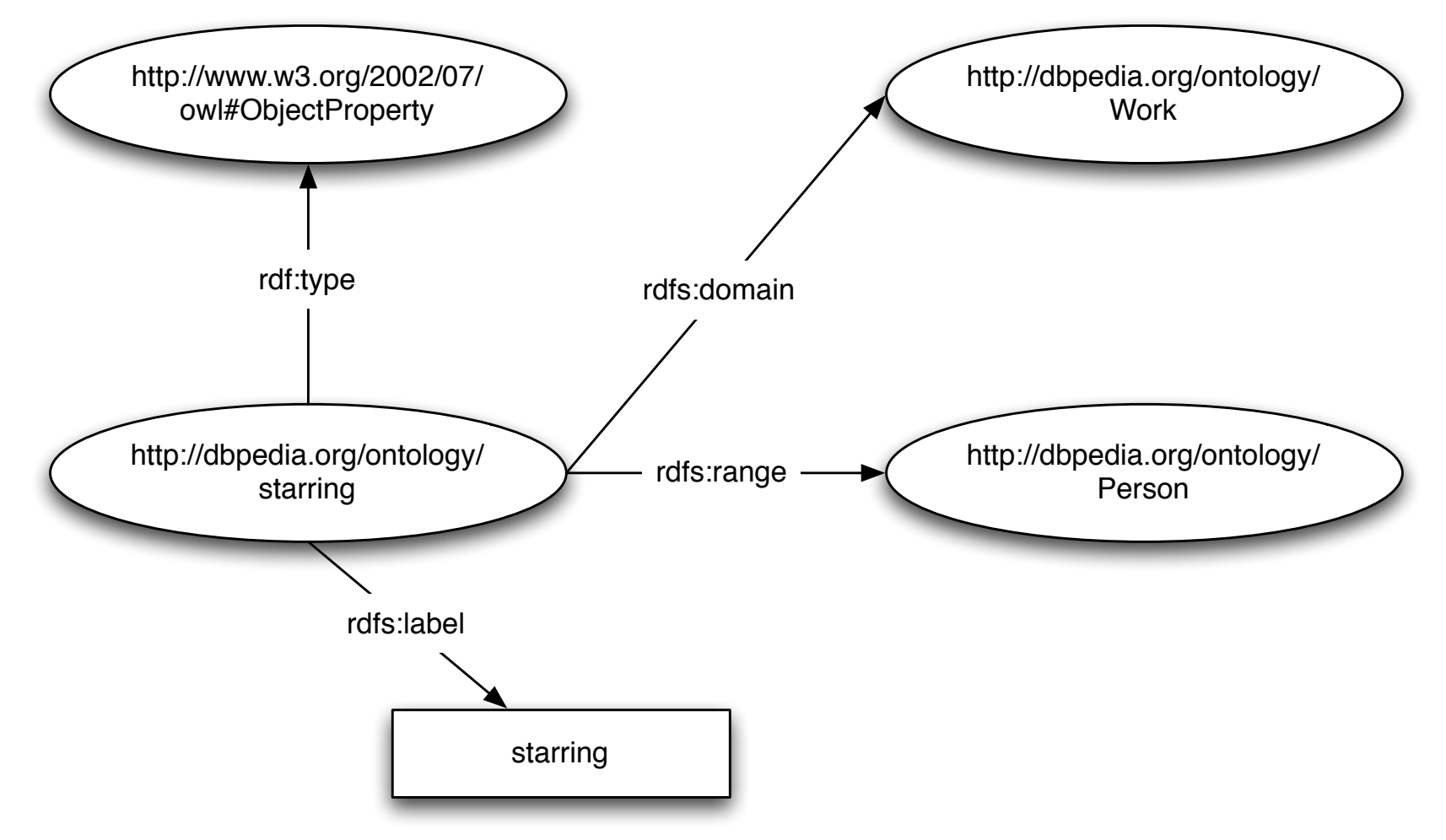

# **SKOS**

• A language for describing controlled vocabularies (taxonomies, thesauri, classification schemes)

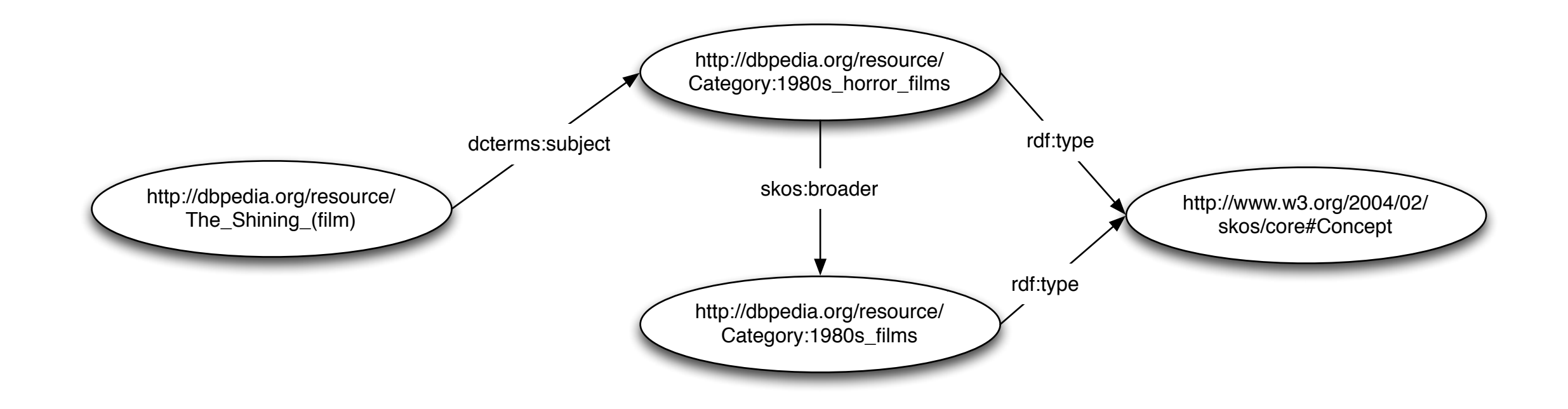

#### SPARQL

• A query language and protocol for accessing RDF data on the Web

```
SELECT DISTINCT ?x
WHERE {
     ?x dcterms:subject 
     <http://dbpedia.org/resource/Category:1980s_horror_films> .
}
```
## Database Systems Analogy...

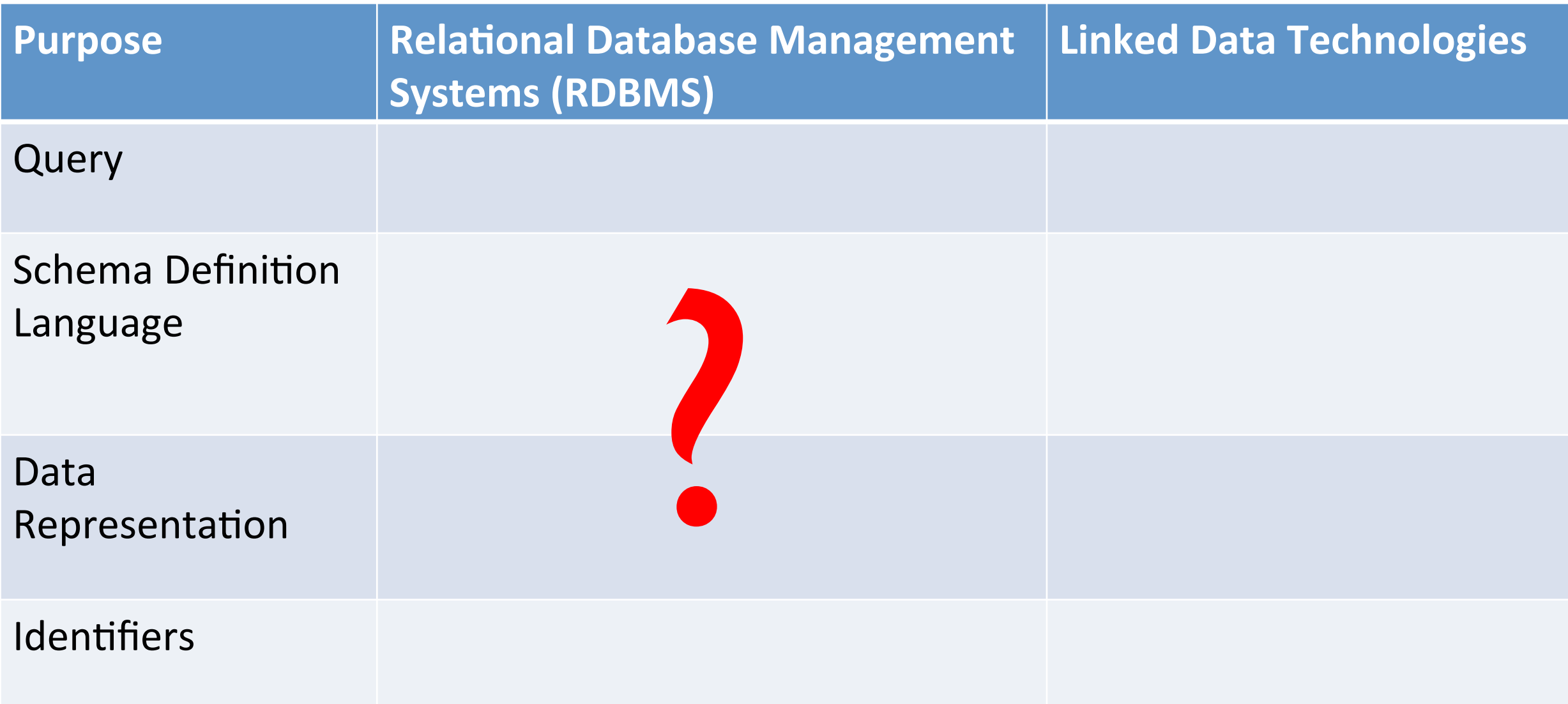

## Database Systems Analogy...

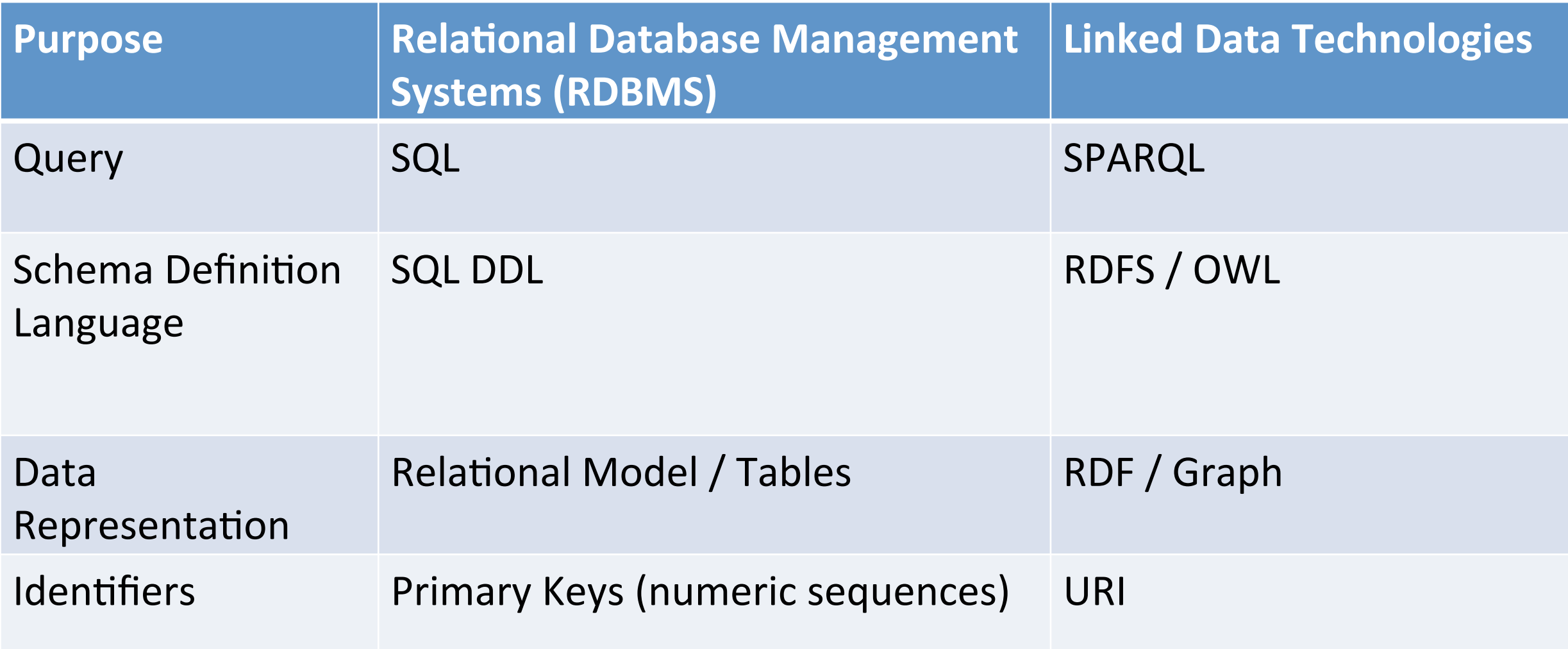

#### **RDF**

#### RDF

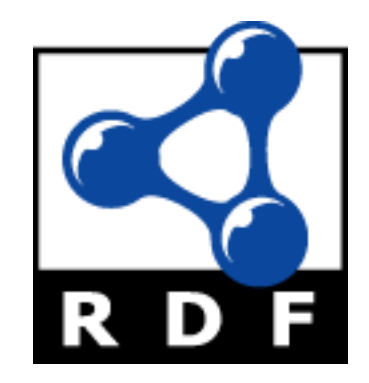

- Resource Description Framework
- A graph-based data model to represent data on the Web
- Machine-readability
- Uses URIs to name and identify things

## RDF Statements / Triples

• The basic structural element of RDF is the statement / triple

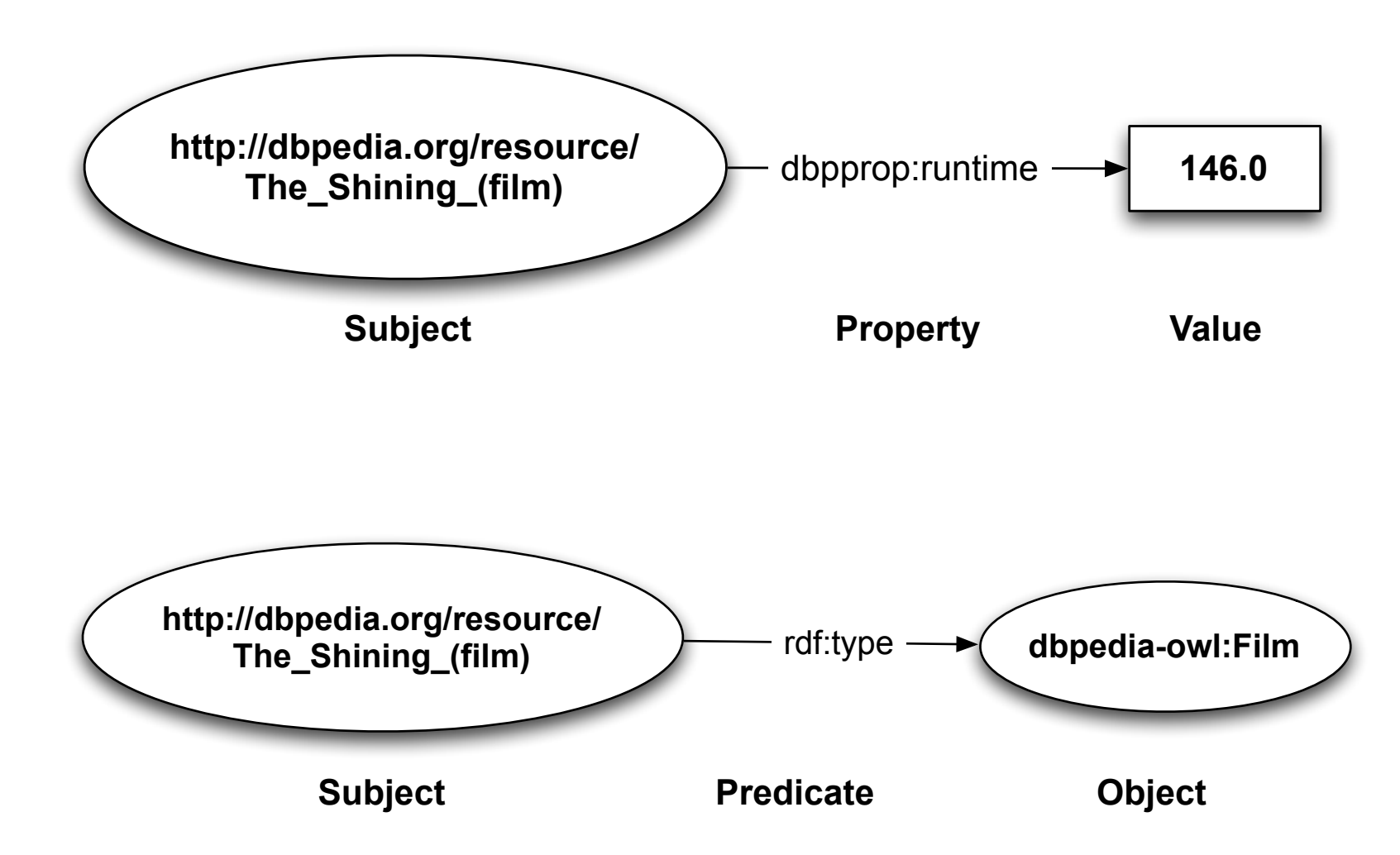

## RDF Statements / Triples

• RDF triples can be merged into a set of triples, constituting a directed graph structure

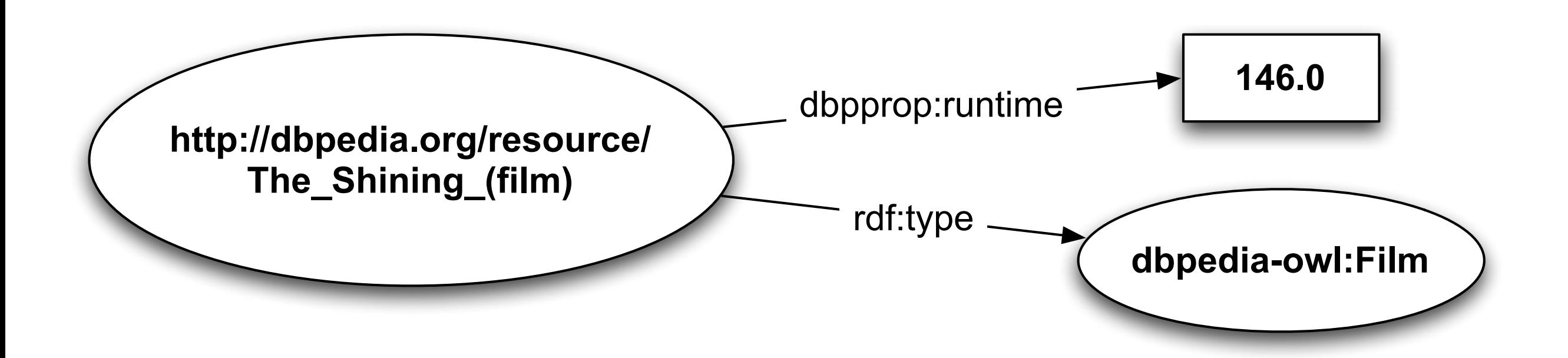

## URIs in RDF

- The labels of graph nodes or edges in these slides are either full URIs or use prefixes
- Example:
	- $-$  dbprop: runtime is a shorthand using the prefix dbprop
	- dbprop stands for http://dbpedia.org/property
	- $-$  dbprop: runtime therefore qualifies to http://dbpedia.org/property/runtime
- Both are equivalent to each other

## **RDF Serialization**

- RDF can be serialized using various syntax formats:
	- NTriples
	- N3/Turtle
	- RDF/XML
	- JSON-LD
	- ....
- The following examples convey the same information

```
The_Shining_(film).rdf
000<? xml version="1.0" encoding="utf-8" ?>-
   <rdf:RDF-\Omegaxmlns:rdf="http://www.w3.org/1999/02/22-rdf-syntax-ns#"-
   \vert \cdot \vertxmlns:rdfs="http://www.w3.org/2000/01/rdf-schema#"-
   \,xmlns:owl="http://www.w3.org/2002/07/owl#"-
   \, ).
       xmlns:dbpedia-owl="http://dbpedia.org/ontology/"-
   \, ).
       xmlns:foaf="http://xmlns.com/foaf/0.1/"–\, ).
       xmlns:dcterms="http://purl.org/dc/terms/"-
   \vert \cdot \vertxmlns:dbpprop="http://dbpedia.org/property/"-
   \vert \cdot \vertxmlns:ns7="http://www.w3.org/ns/prov#"-
   \vert \cdot \vertxmlns:ns8="http://dbpedia.org/ontology/Work/" >
   \vert \cdot \vert<rdf:Description rdf:about="http://dbpedia.org/resource/The_Shining_(film)">-
Ω
       <rdf:type rdf:resource="http://dbpedia.org/class/yago/English-languAgeFilms" />-
       <rdf:type rdf:resource="http://dbpedia.org/class/yago/NonlinearNarrativeFilms" />-
       <rdf:type rdf:resource="http://dbpedia.org/class/yago/FilmsAboutAlcoholism" />-
       <rdf:type rdf:resource="http://schema.org/CreativeWork" />-
       <rdf:type rdf:resource="http://umbel.org/umbel/rc/Movie_CW" />
       <rdf:type rdf:resource="http://dbpedia.org/class/yago/PinewoodFilms" />-
       <rdf:type rdf:resource="http://www.w3.org/2002/07/owl#Thing" />-
       <rdf:type rdf:resource="http://dbpedia.org/class/yago/GhostFilms" />-
       <rdf:type rdf:resource="http://dbpedia.org/class/yago/FilmsAboutWriters" />-
       <rdf:type rdf:resource="http://dbpedia.org/class/yago/FilmsBasedOnStephenKing&#39;sWorks" />
       <rdf:type rdf:resource="http://dbpedia.org/class/yago/FilmsBasedOnHorrorNovels" />
       <rdf:type rdf:resource="http://dbpedia.org/class/yago/HauntedHouseFilms" />-
       <rdf:type rdf:resource="http://dbpedia.org/ontology/Film" />-
       <rdf:type rdf:resource="http://dbpedia.org/class/yago/Movie106613686" />
       <rdf:type rdf:resource="http://dbpedia.org/class/yago/SupernaturalHorrorFilms" />-
       <rdf:type rdf:resource="http://dbpedia.org/ontology/Work" />-
       <rdf:type rdf:resource="http://schema.org/Movie" />-
       <rdf:type rdf:resource="http://dbpedia.org/class/yago/1980sHorrorFilms" />-
```
÷

The\_Shining\_(film).n3

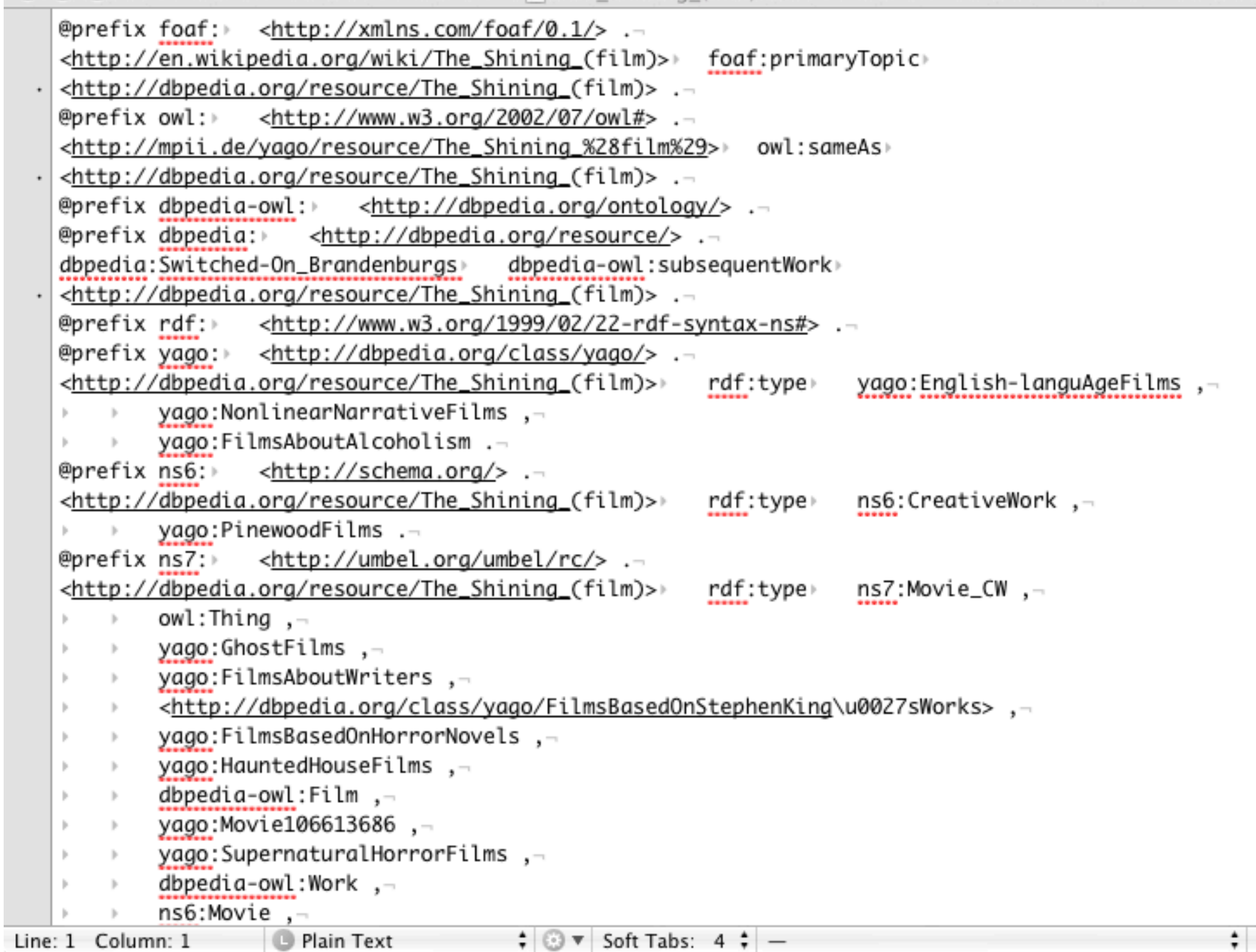

#### Language Tags

• Literals may carry language tags (@en, @zh)

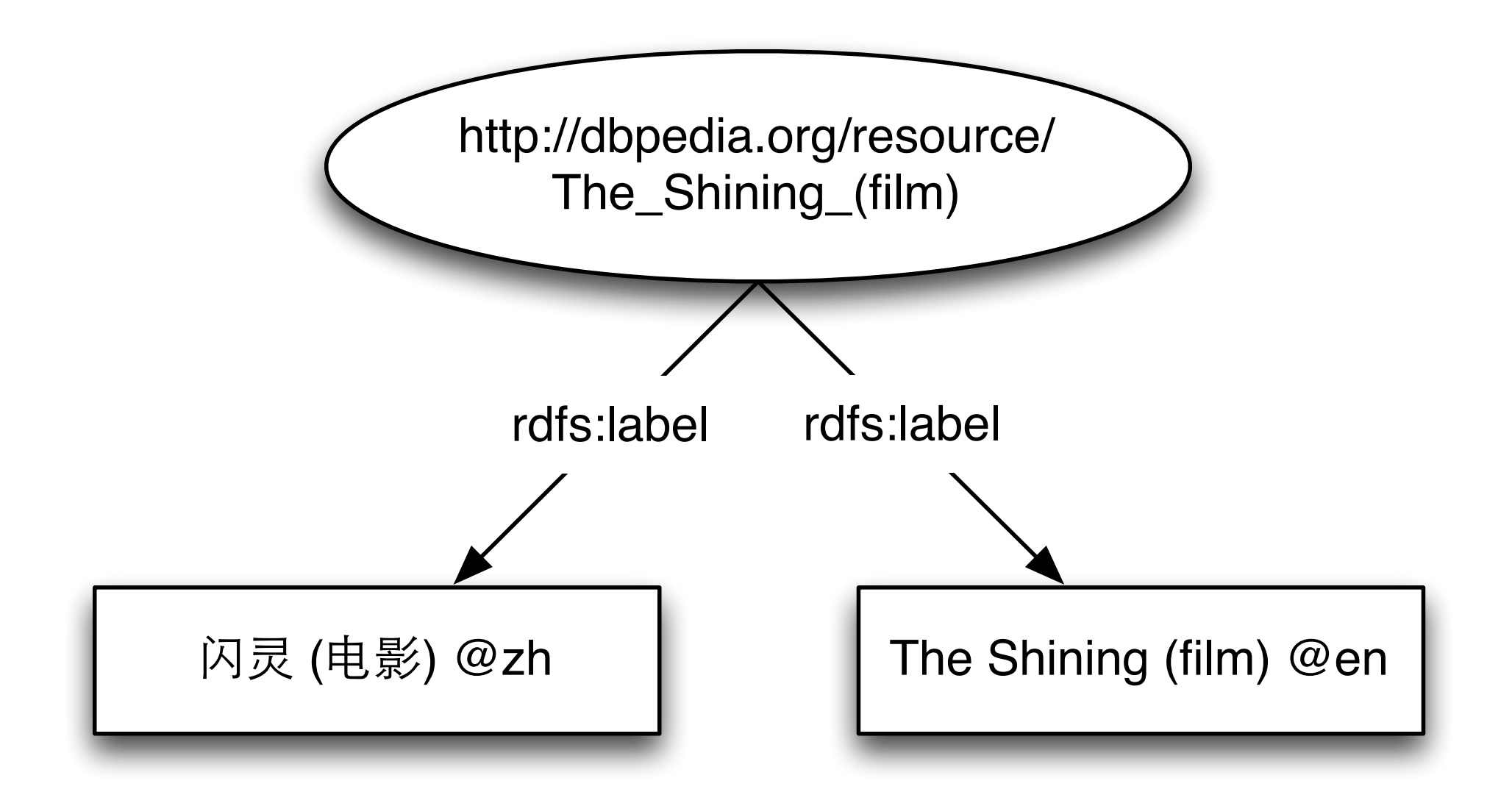

# Typed Literals

- Literals can be typed using arbitrary datatypes
	- XML Schema datatypes
	- custom datatypes

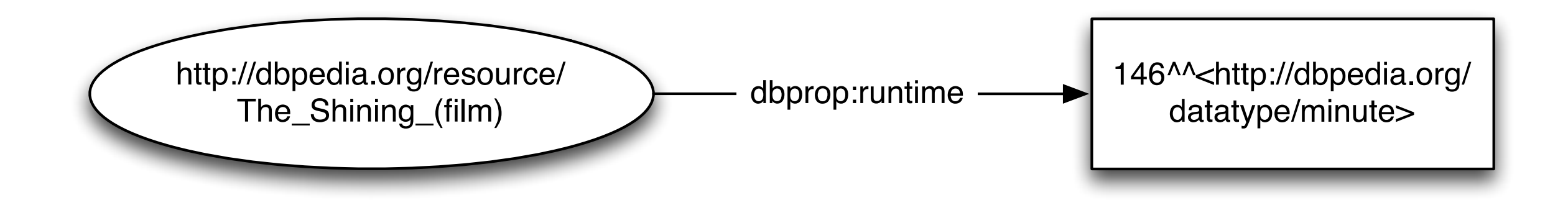

#### Other RDF features

 $\bullet$  Blank Nodes  $\rightarrow$  "Non-URI nodes"

• Containers  $\rightarrow$  "Grouping of resources"

• Collections  $\rightarrow$  "Linked Lists"

• Reification  $\rightarrow$  "Statements about statements"

#### **RDFS, OWL**

## RDF Vocabulary Description Language (RDFS)

- Extends RDF with the possibility to define
	- classes and associated

 $-$  properties

- Allows different applications to agree on common information models (vocabularies)
- RDF Schema is based on RDF  $\rightarrow$  every RDF Schema document is an RDF document

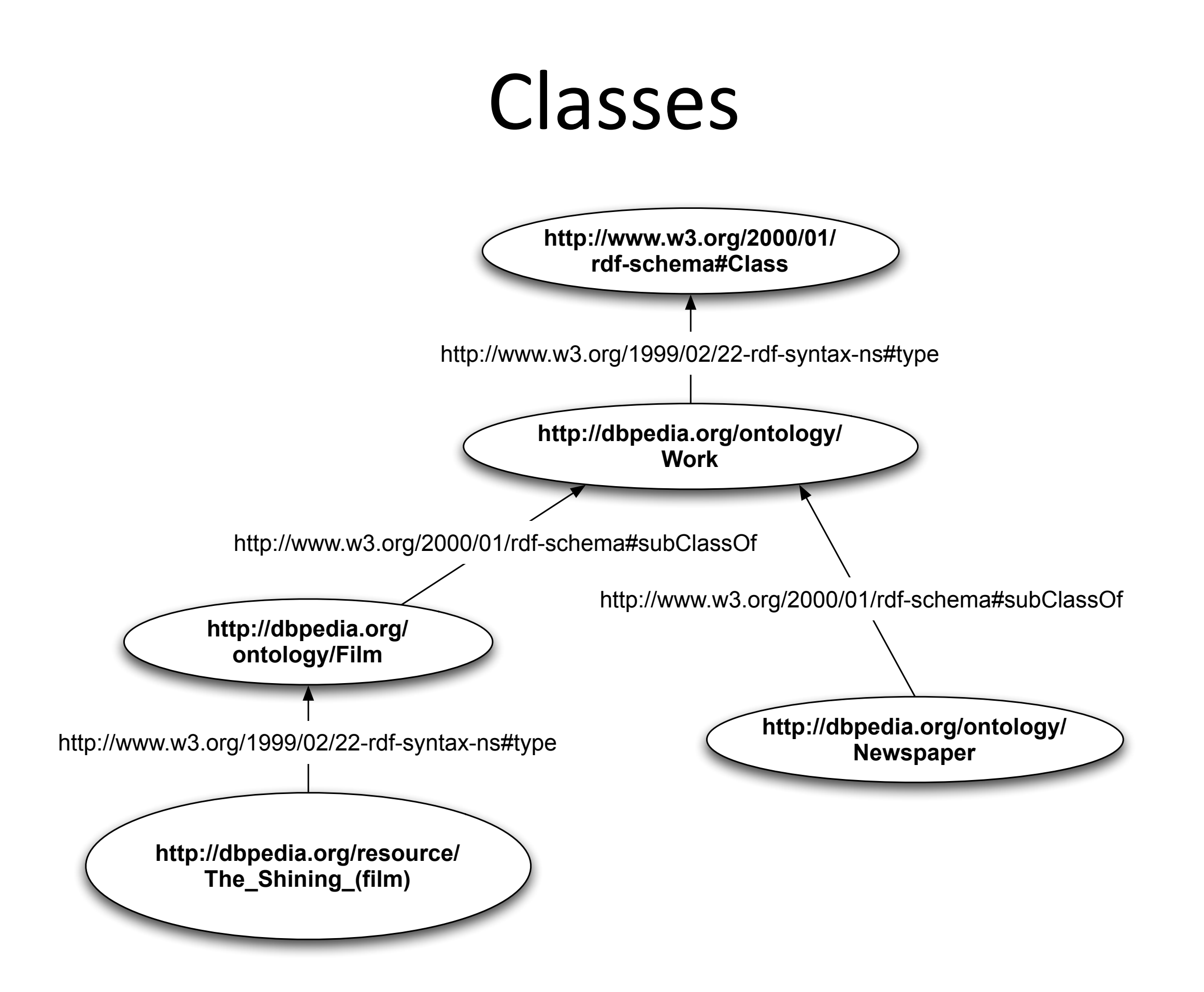

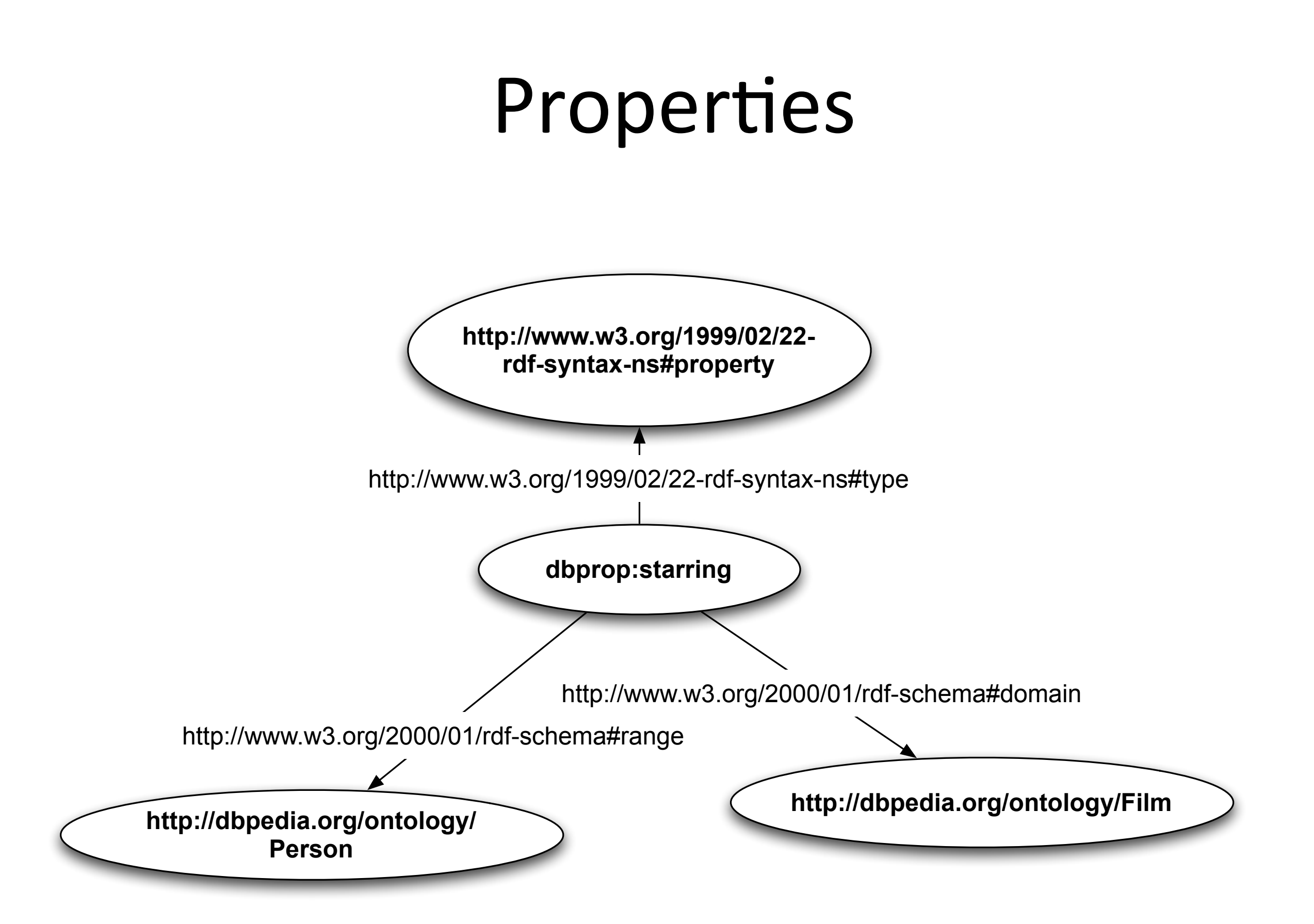

## **Other RDFS features**

- rdfs:subPropertyOf: hierarchical properties
- rdfs:comment: human-readable comments
- rdfs:label: Human-readable names for resources
- rdfs:seeAlso
- rdfs:isDefinedBy

## RDFS Shortcomings

- No distinction between
	- $-$  attributes
	- $-$  relationships
- No cardinality constraints (min, max)

#### $\rightarrow$  OWL tries to solve RDFS shortcomings

# Web Ontology Language (OWL)

- A language designed to represent rich and complex knowledge about things
- Logic-based
	- verify consistency of defined knowledge
	- make implicit knowledge explicit (inference)
	- driven by AI community
- OWL models can be exchanged as RDF documents

## OWL Class

• owl: Class: defines a group of individuals that belong together because of shared properties

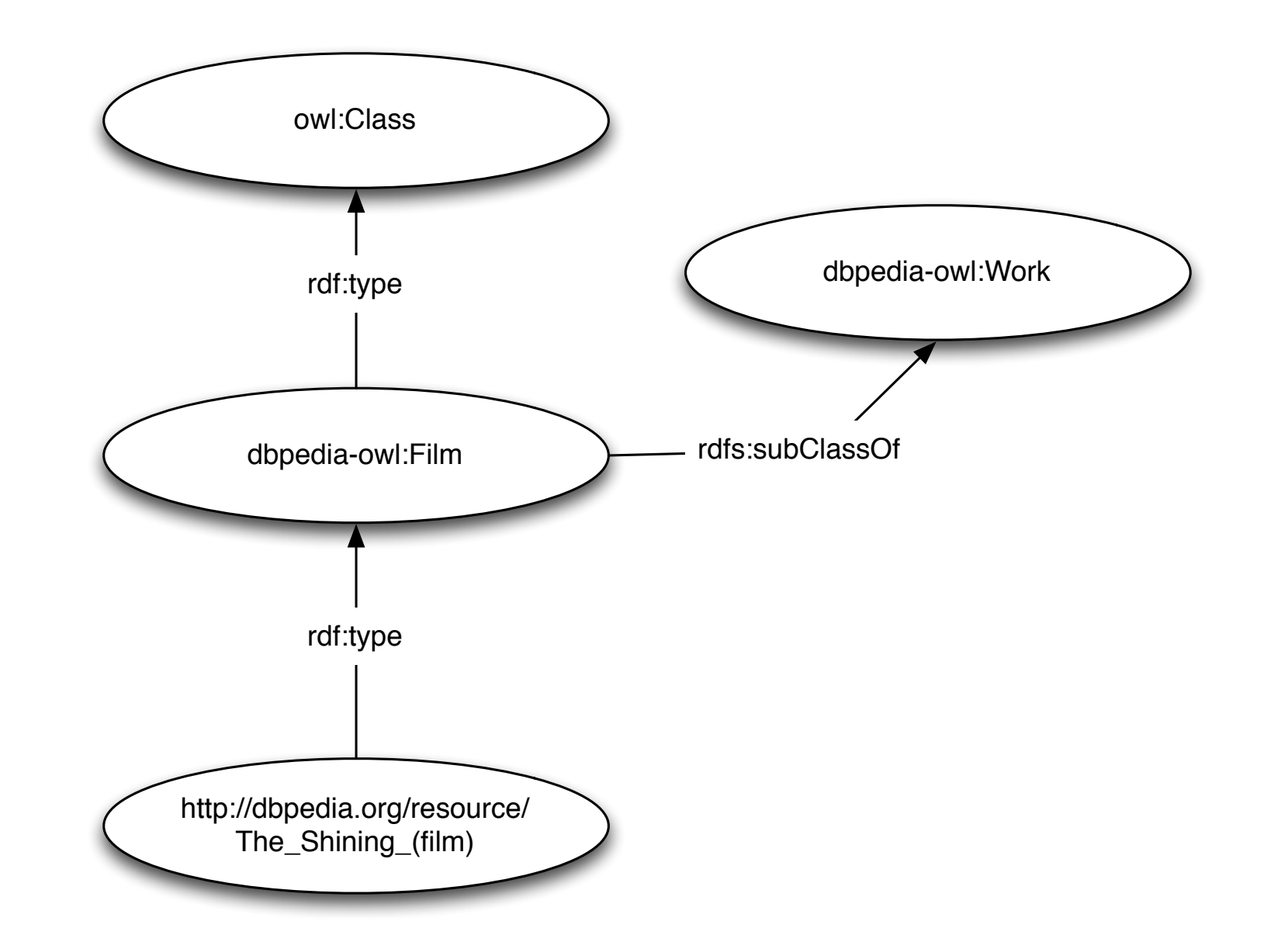

## **OWL Object Properties**

• owl:ObjectProperty: properties whose value is an individual

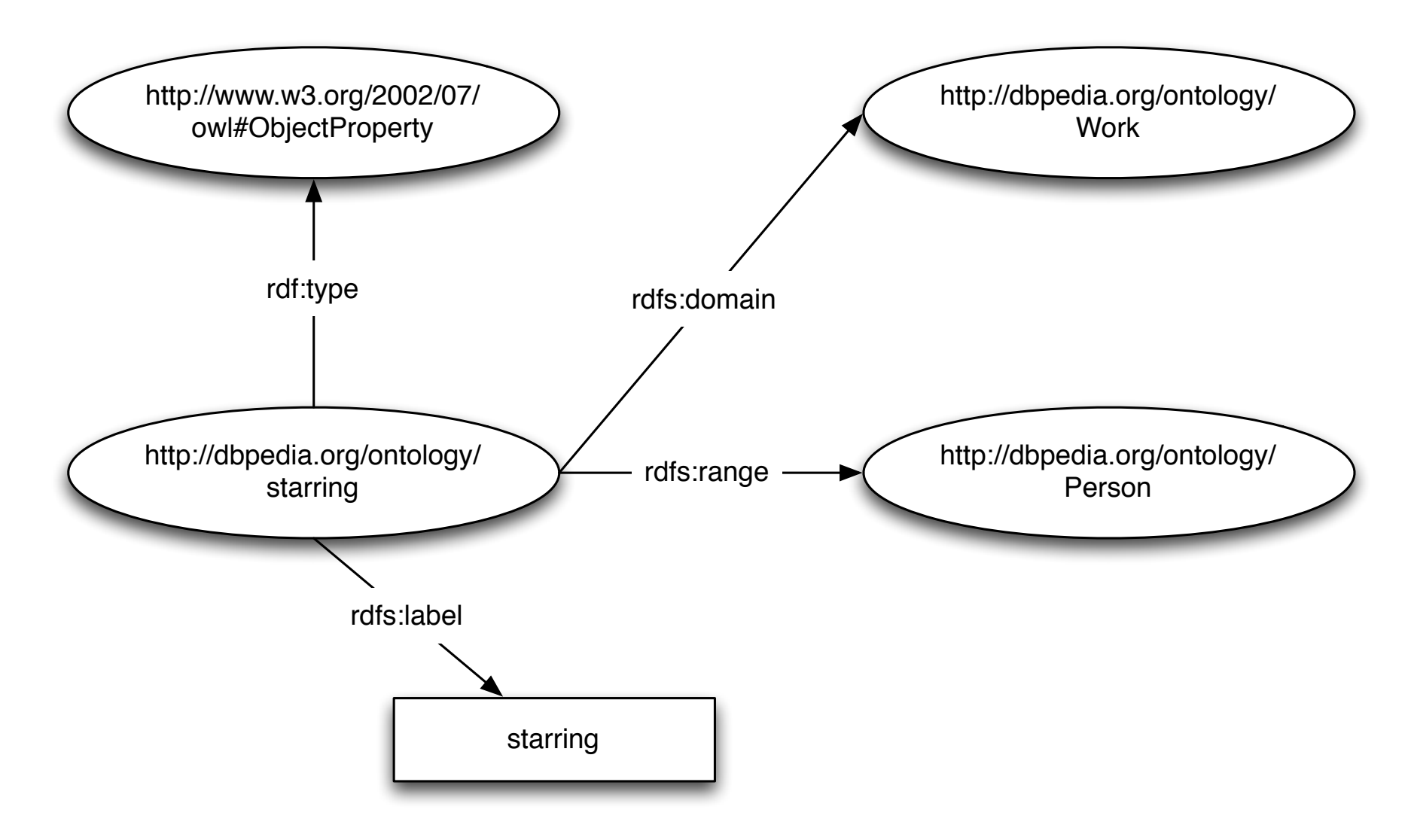

#### **OWL Datatype Properties**

• owl:DatatypeProperty: properties whose value is a literal

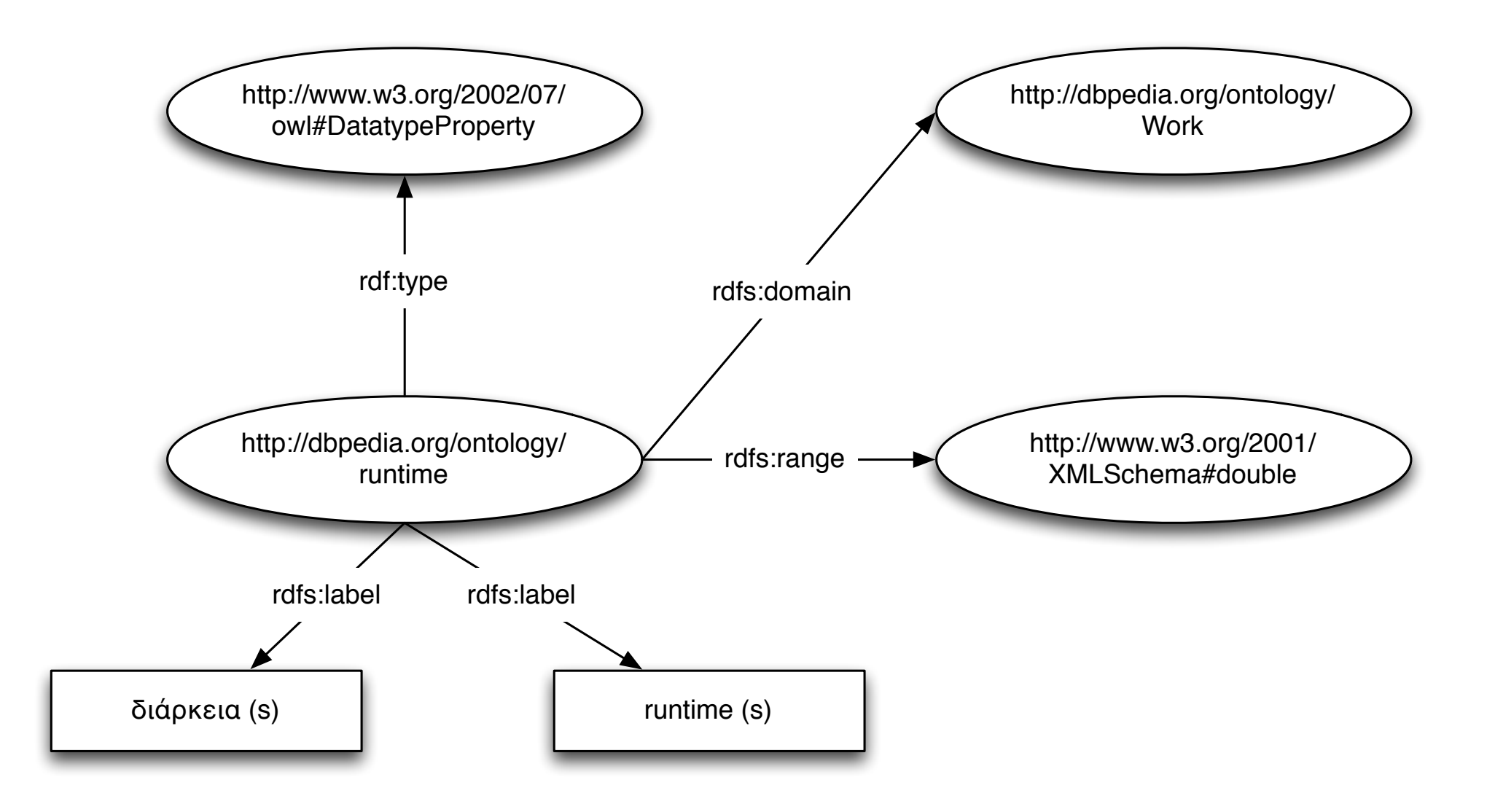

# Equality of Individuals

- owl:sameAs: Two individuals may be stated to be the same
	- used to link data across data sources
	- controversy on the notion of "sameness"

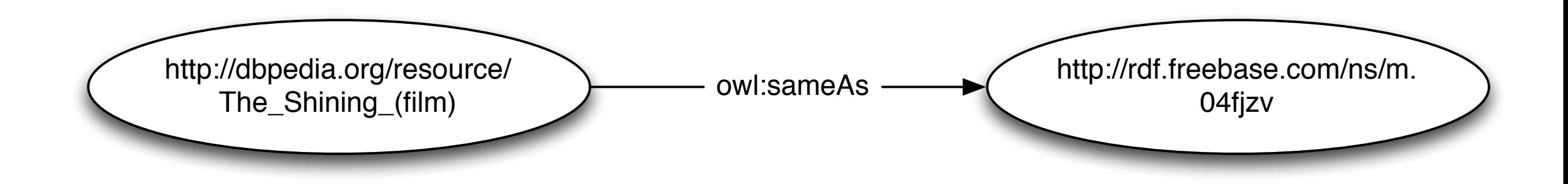

## Class Equivalence

- owl: equivalent Class: classes may refer to the same set of individuals
	- used to map between schemas/vocabularies

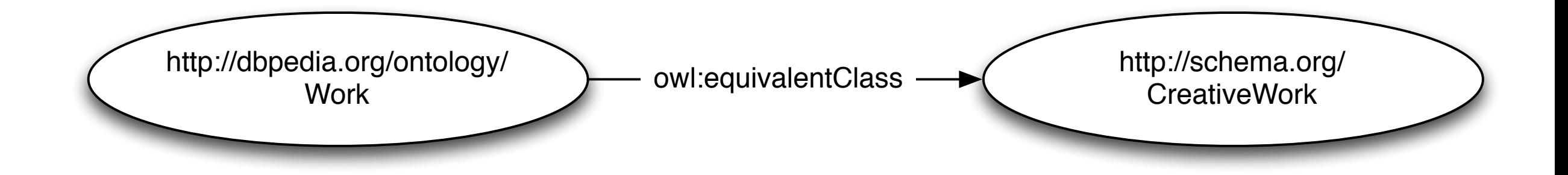

## Property Equivalence

- owl: equivalent Property: two properties may be stated to be equivalent
	- used to map between schemas/vocabularies

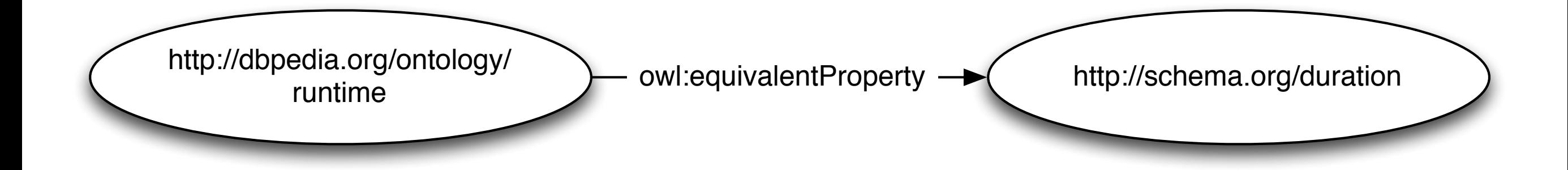

### Other OWL Features

• We scretched OWL just on the surface

• More details at: http://www.w3.org/TR/owl2-primer/

• A good starting point: http://protege.stanford.edu/doc/owl/gettingstarted.html

## How to represent data in RDF

- Design an information model expressing
	- $-$  the resource types in your dataset ( = RDFS/OWL classes)
	- $-$  their attributes (= RDF/OWL properties)
	- $-$  the relationships between them ( = properties)
- Assign names (URIs) to model entities, either by
	- $-$  reusing existing terms or
	- $-$  defining new, proprietary terms
- Create resources, assign names (URIs), describe them with attributes, and connect them via relationships

# How to find vocabulary terms?

- Dublin Core terms: http://dublincore.org/documents/dcmi-terms/
- Friend of a Friend: http://xmlns.com/foaf/spec/
- GoodRelations: http://www.heppnetz.de/projects/goodrelations/
- Bibliographic Ontology: http://bibliontology.com/
- BBC Programmes Ontology: http://www.bbc.co.uk/ontologies/programmes/ 2009-09-07.shtml
- schema.org: http://schema.org

#### **GROUPWORK: MOVIE DATA IN RDF**

#### Instructions

- Form groups of 3
- Take one example movie from the HW dataset (e.g, "The Godfather")
- Discuss how to represent this movie, its attributes and relationships in RDF
- Draw a diagram at: http://bit.ly/infocs4302-movie-rdf

#### USEFUL APIS / TOOLS

#### RDF APIs

- Java
	- Jena Semantic Web Framework (http://openjena.org/)
	- Sesame RDF API (http://www.openrdf.org/)
- PHP
	- ARC (http://arc.semsol.org/)
- Ruby
	- RDF.rb: Linked Data for Ruby (http://rdf.rubyforge.org/)
- Python
	- RDFLib (http://www.rdflib.net/)
- $\bullet$  C
	- Redland RDF Libraries (http://librdf.org/)

#### Linked Data debugging

using cURL:

curl -iH "Accept: application/rdf+xml" http://dbpedia.org/resource/The Shining \(film\)

curl -LH "Accept: application/rdf+xml" http://dbpedia.org/resource/The Shining \(film\)

curl -iH "Accept: text/n3" http://dbpedia.org/resource/The Shining \(film\)

#### Linked Data debugging

using raptor (http://librdf.org/raptor/):

rapper -o rdfxml http://dbpedia.org/resource/The Shining \(film\)

rapper http://dbpedia.org/resource/The Shining \(film\) > ~/Desktop/the\_shining.nt

#### **QUESTIONS & HOUSEKEEPING**